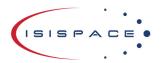

ISISPACE Group Motorenweg 23 2623 CR, Delft The Netherlands www.isispace.nl sales@isispace.nl T: +31 15 256 9018 F: +31 15 257 3969 IBAN: NL57 RABO 0118 9535 24 BIC: RABONL2U Reg. nr.: 27293068 VAT: NL817198611B01

# TXS Option Sheet

#### How to use this Option Sheet:

- 1. Please fill-in this Option Sheet carefully. In case you have questions, we advise contacting ISISPACE prior to sending the Option Sheet at: <a href="mailto:sales@isispace.nl">sales@isispace.nl</a>. Note that you are responsible to make sure the inputs you make are correct, since ISISPACE will produce the product accordingly, and shall not be responsible to verify your inputs or liable to provide refunds, make alterations or send a new product in case your input does not reflect your needs correctly.
- 2. Fill in the form digitally. You will need to have Adobe Acrobat reader installed (free download available at <a href="http://get.adobe.com/reader/">http://get.adobe.com/reader/</a>)
- 3. Press the check button at the end to verify if your Option Sheet is complete.
- 4. Once you are ready, press the Enable Read Only button to prevent accidental changes, save the changes and send the digitally filled-in Option Sheet by email to your Sales Representative.

#### **Customer Contact Information**

| Contact Name:                        |           |
|--------------------------------------|-----------|
| Email Address:                       |           |
| Phone Nr:                            |           |
| Organization / Company / Institution |           |
| Address:                             |           |
| Address (Cont'd):                    |           |
| Country:                             |           |
| Additional Information (C            | Optional) |
| Intended use (EM/FM/QM)              |           |
| Mission name                         |           |
| For ISISPACE Use – Leave             | Blank –   |
| Order Confirmation:                  |           |
| Allocated WO:                        |           |
| Sales responsible:                   |           |
| Project/Ref.:                        |           |
|                                      |           |

IBAN: NL57 RABO 0118 9535 24 **BIC:** RABONL2U Reg. nr.: 27293068

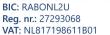

# **Electrical Configuration**

TXS makes use of a Cubesat Kit Bus (CSKB) – Lite connector interface which carries the power and I2C data interface.

#### CSKB-lite Pin-out

Even though only one I2C bus is used, there are two alternative sets of pins on the CSKB-lite connectors that could be used to connect to the board.

| Parameter           | Supported values         | Customer selected value | Notes                      |
|---------------------|--------------------------|-------------------------|----------------------------|
| I2C SCL             | H1-43 (default) or H1-21 |                         |                            |
| I2C SDA             | H1-41 (default) or H1-23 |                         |                            |
|                     | H2-45 & H2-46 (default)  |                         |                            |
|                     | or                       |                         |                            |
|                     | H1-25 & H1-26 or         |                         | 2 adjacent pins are always |
| Supply voltage line | H1-29 & H1-30            |                         | used in parallel           |

## CSKB-lite header connector

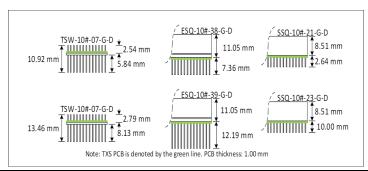

| H1A, H2A       | H1B, H2B       | Configuration                                                                    | Remarks                                                                                                    |  |
|----------------|----------------|----------------------------------------------------------------------------------|----------------------------------------------------------------------------------------------------|--|
| TSW-106-07-G-D | TSW-107-07-G-D | Stack termination top. No other subsystems can be stacked possible above the TXS | Default                                                                                                    |  |
| TSW-106-14-G-D | TSW-107-14-G-D | Stack termination top. No other subsystems can be stacked possible above the TXS | Additional cost and / or lead time may apply                                                                         |  |
| ESQ-106-38-G-D | ESQ-107-38-G-D | Stack through. Other subsystems can be stacked above the TXS.                    | Additional cost and / or lead time may apply                                                                         |  |
| ESQ-106-39-G-D | ESQ-107-39-G-D | Stack through. Other subsystems can be stacked above the TXS.                    | Additional cost and / or lead time may apply                                                                         |  |
| SSQ-106-21-G-D | SSQ-107-21-G-D | Stack through. Other subsystems can be stacked above the TXS.                    |                                                                                                    |  |
| SSQ-106-23-G-D | SSQ-107-23-G-D | Stack through. Other subsystems can be stacked above the TXS.                    |                                                                                                    |  |
| Alternative    |                | Write full SAMTEC product code below                                             | This option must be approved by ISISPACE prior to order confirmation and may have additional cost and / or lead time |  |

Doc. ID: ISIS-TXS-OS-0001 TXS Option Sheet Doc. Title: 2.1

Version:

www.isispace.nl sales@isispace.nl T: +31 15 256 9018 F: +31 15 257 3969 IBAN: NL57 RABO 0118 9535 24 **BIC:** RABONL2U Reg. nr.: 27293068 VAT: NL817198611B01

### Grounding of mounting holes

The board is mechanically mounted in a CubeSat stack by means of four mounting holes. By default, these are connected too TXS power, data and RF ground via a 0 ohm resistor. Optionally, these resistors can be left out. For alternative grounding schemes or components to be populated, please leave a comment on the Additional Comment section. ISIS will review your request and contact you as soon as possible.

| Parameter                                     | Supported values   | Customer selected value |
|-----------------------------------------------|--------------------|-------------------------|
| Mounting holes connected to power & data GND? | Yes (default) / no |                         |

## **Software Configuration**

#### **I2C Protocol Settings**

TXS contains two controllers, a supervisor which is always powered, and the MSS microcontroller in the baseband system, which is only powered in "standby" and "TX ON" modes. Both have a unique I2C address and are connected to the I2C housekeeping data interface. The I2C addresses can be any 7-bit number with the exception of reserved addresses, specified in the I2C bus specification (http://www.nxp.com/documents/user\_manual/UM10204.pdf) and listed in the table below.

| Slave address (binary) | Slave address (hex) |  |  |
|------------------------|---------------------|--|--|
| 0000 000               | 0x00                |  |  |
| 0000 001               | 0x01                |  |  |
| 0000 010               | 0x02                |  |  |
| 0000 011               | 0x03                |  |  |
| 0000 1XX               | 0x04 – 0x07         |  |  |
| 1111 XXX               | 0x78 – 0x7F         |  |  |

| Parameter              | Customer selected value (hex) | Notes                                         |  |  |
|------------------------|-------------------------------|-----------------------------------------------|--|--|
| Supervisor I2C address |                               | Must be different from MSS I2C address        |  |  |
| MSS I2C address        |                               | Must be different from Supervisor I2C address |  |  |

ISIS-TXS-OS-0001 Doc. ID: Doc. Title: TXS Option Sheet 21

Version:

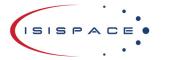

ISISPACE Group Motorenweg 23 2623 CR, Delft The Netherlands www.isispace.nl sales@isispace.nl T: +31 15 256 9018 F: +31 15 257 3969 IBAN: NL57 RABO 0118 9535 24 BIC: RABONL2U Reg. nr.: 27293068 VAT: NL817198611B01

#### Supervisor I2C Watchdog Settings

This watchdog is implemented for safety reasons. If the TXS Supervisor does not receive any command over I2C during the WDT timeout period, the supervisor will reset itself and put TXS into "Supervisor on only " mode.

| Parameter                                      | Supported values                | Customer<br>selected<br>value | Unit    | Notes |
|------------------------------------------------|---------------------------------|-------------------------------|---------|-------|
| Supervisor I2C WDT enable                      | Yes<br>(default) /<br>no        |                               | -       |       |
| Supervisor I2C WDT timeout (if enable = "yes") | 0-3600,<br>default =<br>60 secs |                               | seconds |       |

#### **Additional Comments**

Please use this section in case you have additional comments or remarks. If any further option has been agreed during the sales process, please add it here. Everything listed here is subject to ISISPACE approval before order confirmation.

Doc. ID: Doc. Title: ISIS-TXS-OS-0001 TXS Option Sheet

Version:

2.1